# Предисловие

У верстальщика никогда не бывает слишком много инструментов. Какие бы издания вы не верстали, на каком этапе процесса не работали, всегда есть что улучшить, ускорить, автоматизировать.

Эта книга именно об этом. И даже больше.

С одной стороны, вас ждет глубокое погружение в возможности Adobe InDesign, самой развитой и самой профессиональной настольной издательской системы. Найджел Френч с подкупающей простотой открывает один за одним удивительные секреты программы и эффектные приемы работы. Вы не раз скажете: «Ну почему я не знал этого раньше?!»

Обширные опции стилей, манипуляции с текстом, использование GREP - это только вершина айсберга. Советы по работе с электронными документами EPUB многим откроют новую страницу профессии верстальщика XXI века. При этом никакой абстракции. Все, о чем пишет Найджел, очень конкретно, это настоящая практика опытного верстальщика.

Но данная книга не только о программе. Эта книга — о решении настоящих задач. А это значит, что типографике, науке об оформлении текста, здесь отведена главная роль.

Мало показать, как «залить» текст в верстку без лишних хлопот, - важно показать, как сделать его удобочитаемым: подобрать нужный интерлиньяж, выстроить правила переносов при полной (и не только) выключке, убрать «коридоры», победить висячие предлоги и... еще тысяча и одна мелочь, внимание к которым отличает профессионального верстальщика от дилетанта. Вы много узнаете не только о том, как верстать, но и почему задачи верстки решаются именно таким образом.

Это была отличная идея — объединить в одной книге технологию и типографику, уверен: и для новичков, и для профессионалов эта книга станет надежной ступенью профессионального роста.

> — Александр Сераков, основатель школы цифровых искусств «Юниверс», официальный спикер Adobe Systems в России

## Содержание

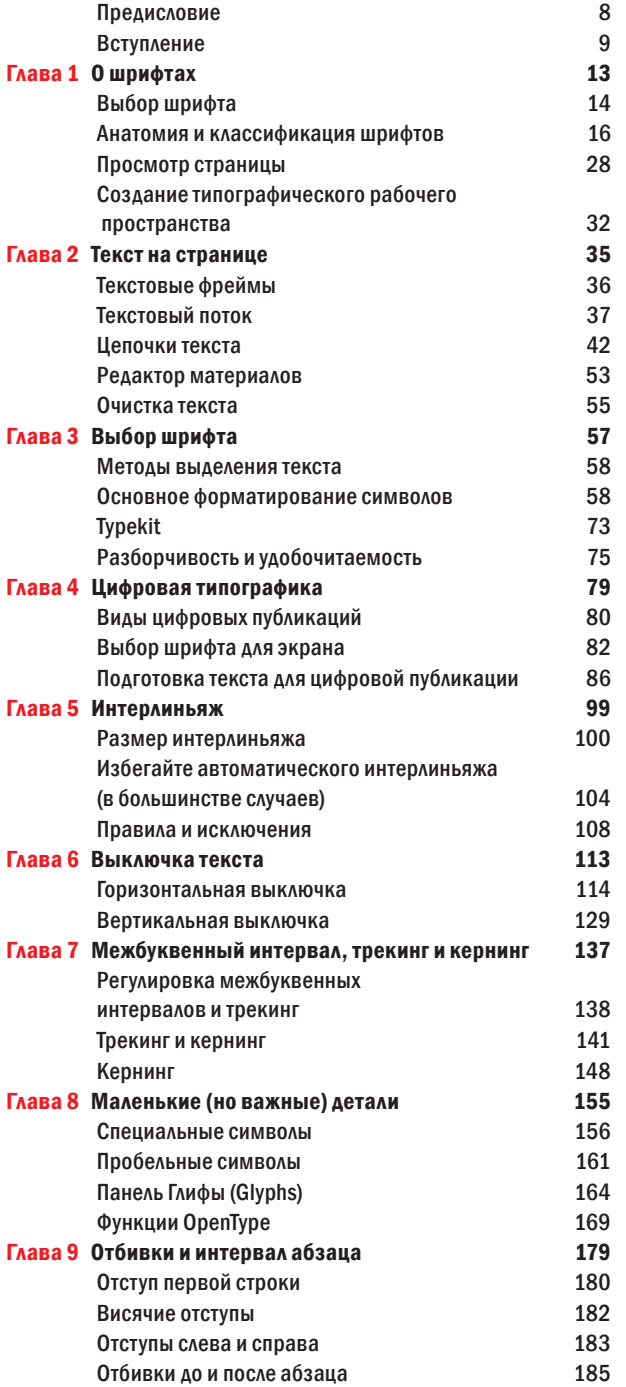

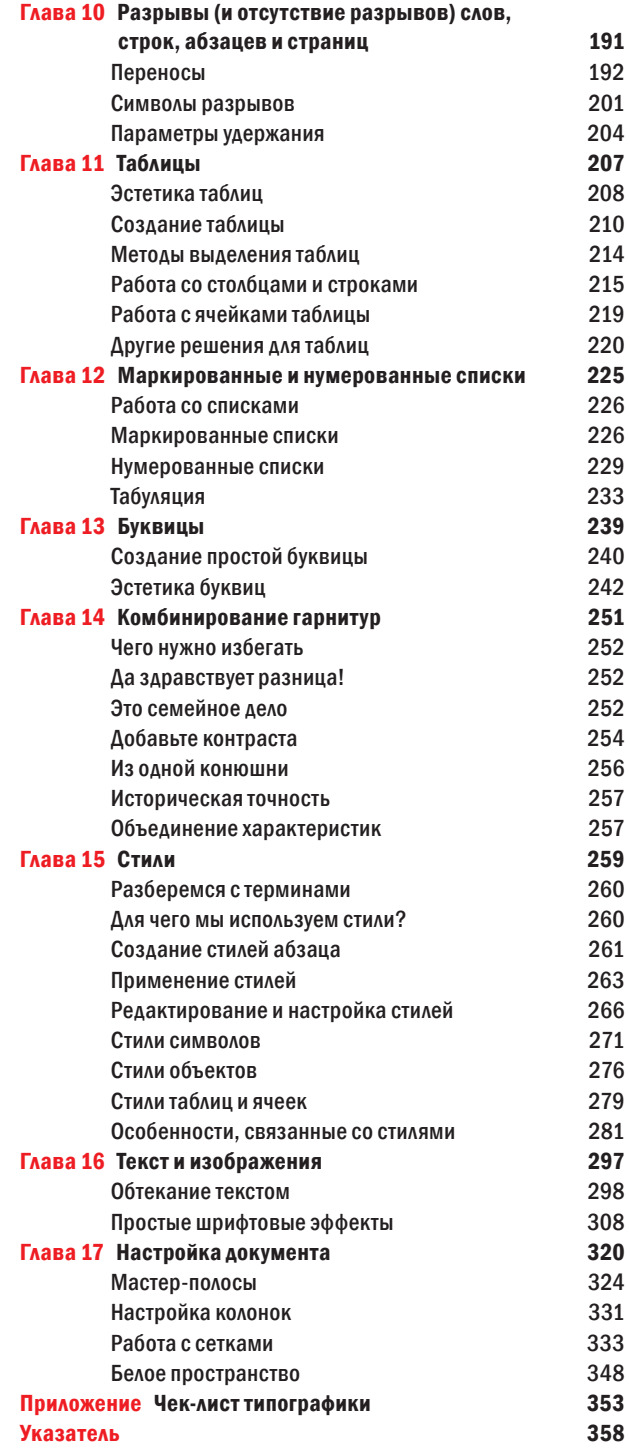

# <span id="page-3-0"></span>Предисловие

Вы держите в руках одну из самых важных в мире книг по InDesign. Это может звучать дерзко, но способность хорошо настраивать текст в InDesign — это решающий момент в том, будет ваша работа успешной или нет. В конечном итоге если вы не понимаете основ профессиональной типографики и как ее применять, используя инструменты InDesign, то обречены на создание скучного дизайна. Но никому не хочется создавать скучный дизайн.

Могу вас обрадовать: этому дизайну, а особенно дизайну текста, называемому типографикой, — можно научиться. Обучение происходит в два этапа: развитие *чувства* и изучения, *как сделать* текст лучше. Даже если вы «видите» (обладаете чувством текста) — это все равно может привести вас к неудаче, если вы не знаете, как пользоваться инструментами управления шрифтами. С другой стороны, понимание принципов работы программного обеспечения теряет смысл, если вы не знаете, что хотите сделать.

К счастью, эта книга может помочь вам и в том, и в другом. Я знаю Найджела Френча уже больше десяти лет и могу сказать, что он один из лучших тренеров типографики в мире, в частности потому, что он понимает, и может донести, «чувство» и «как сделать».

В этом новом издании книги Найджел продвигается еще глубже и простирается дальше в то, как заставить текст выглядеть красиво в печатном или цифровом дизайне. Вам понравится читать ее и узнавать новые вещи.

Adobe InDesign — это лучший инструмент для работы с текстом как в коротких, так и в длинных документах. Чем больше вы знаете об InDesign, тем интереснее его использовать, особенно когда у вас такой хороший учитель, как Найджел.

> *— Дэвид Блэтнер, совладелец и основатель InDesignSecrets.com, InDesign Magazine и InDesign Conference*

# <span id="page-4-0"></span>Вступление

Сегодня мы все специалисты в типографике. Каждый знает, что такое шрифт, и большинство людей имеют мнение, какие шрифты им нравятся, а какие нет. Типографика — это больше не тайная работа скучных людей с перепачканными в чернилах пальцами, а скорее жизненно необходимый навык. Мы принимаем типографические решения каждый день: в текстах, которые мы читаем с экрана и в печатном виде, при выборе шрифтов для своей переписки, в сознательной или подсознательной реакции на рекламу, которую мы видим. Сами по себе шрифты легко доступны — от шрифтов старинных литейных цехов с обширными каталогами, от бутиковых шрифтовых домов с нишевыми предложениями, от сервисов подписки, таких как Typekit, до бесчисленного количества, свободно доступного на Google Fonts и многих других онлайн-источниках.

Демократизация типографики расширяет возможности, любой может в этом участвовать. Но чтобы участие было действенным, хорошо бы знать некоторые основы; с большими возможностями приходит ответственность. Если вы пользуетесь InDesign, то имеете в своем распоряжении высокотехнологичное программное обеспечение для создания шрифтовых макетов любой длины и сложности. Стоит иметь в виду, что идеи InDesign не возникли на пустом месте вместе с запуском программы в 1999 году. InDesign — это часть континуума технологических достижений, восходящих к XV веку и изобретению печатного станка. Терминология и типографические условности, на которых базируется InDesign, эволюционировали в течение многих поколений. Гарнитуры в наших шрифтовых меню — даже в стиле фанк-постмодерна — являются потомками буквенных форм, высеченных на колонне Траяна в Риме почти 2000 лет назад.

Дизайн с использованием шрифтов — это субъективная дисциплина, поэтому вам полезно знать, откуда я взял свои представления и почему я их придерживаюсь. Я сказал бы, что мои предпочтения относятся к «старой школе», а не являются результатом экспериментов, мой стиль — более традиционный, чем ломающий рамки. Я восхищаюсь графическими дизайнерами, которые нарушают правила использования шрифтов и делают это хорошо; мне становится дурно, когда я вижу работу, нарушающую правила и делающую это плохо. Увы, слишком много графических дизайнеров, нарушающих правила, попадают во второй лагерь.

#### Предисловие от издательства

#### Отзывы и пожелания

Мы всегда рады отзывам наших читателей. Расскажите нам, что вы думаете об этой книге – что понравилось или, может быть, не понравилось. Отзывы важны для нас, чтобы выпускать книги, которые будут для вас максимально полезны. Вы можете написать отзыв прямо на нашем сайте [www.dmkpress.](http://www.dmkpress.com) [com,](http://www.dmkpress.com) зайдя на страницу книги, и оставить комментарий в разделе «Отзывы и рецензии». Также можно послать письмо главному редактору по адресу [dmkpress@gmail.com,](http://dmkpress@gmail.com) при этом напишите название книги в теме письма. Если есть тема, в которой вы квалифицированы, и вы заинтересованы в написании новой книги, заполните форму на нашем сайте по адресу [http://](http://dmkpress.com/authors/publish_book/) [dmkpress.com/authors/publish\\_book/](http://dmkpress.com/authors/publish_book/) или напишите в издательство по адресу [dmkpress@gmail.com.](http://dmkpress@gmail.com)

#### Список опечаток

Хотя мы приняли все возможные меры для того, чтобы удостовериться в качестве наших текстов, ошибки все равно случаются. Если вы найдете ошибку в одной из наших книг — возможно, ошибку в текстее — мы будем очень благодарны, если вы сообщите нам о ней. Сделав это, вы избавите других читателей от расстройств и поможете нам улучшить последующие версии этой книги. Если вы найдете какие-либо ошибки в коде, пожалуйста, сообщите о них главному редактору по адресу dmkpress@gmail.com, и мы исправим это в следующих тиражах.

#### Нарушение авторских прав

Пиратство в интернете по-прежнему остается насущной проблемой. Издательства «ДМК Пресс» и Manning Publications очень серьезно относятся к вопросам защиты авторских прав и лицензирования. Если вы столкнетесь в интернете с незаконно выполненной копией любой нашей книги, пожалуйста, сообщите нам адрес копии или веб-сайта, чтобы мы могли применить санкции. Пожалуйста, свяжитесь с нами по адресу электронной почты [dmkpress@gmail.com](http://dmkpress@gmail.com) со ссылкой на подозрительные материалы. Мы высоко ценим любую помощь по защите наших авторов, помогающую нам предоставлять вам качественные материалы.

Компьютеры все упрощают. Даже незначительные усилия позволяют дизайну стать отполированным — на первый взгляд. Но при ближайшем рассмотрении мы можем увидеть, что здесь нет чувства шрифта, мало внимания уделяется деталям, что здесь мало, или совсем нет, понимания сигналов и сообщений, которые «отправляет» шрифт.

С каждым месяцем все больше и больше людей используют шрифт и делают это все более креативно. Но в то же время «шрифтовой криминал» находится в самом расцвете, и кажется, что некоторые основы типографики уходят на второй план, теряются или забываются. Наиболее частая жалоба преподавателей дизайна — что их ученикам не хватает утонченности в выборе шрифта. Их макеты обычно содержат броские картинки, сделанные в Photoshop или Illustrator, но типографике нередко уделяется мало внимания, и текст расположен на странице как попало.

Существует часто повторяемое изречение, что хорошая типографика «невидима», — это означает, что она должна привлекать внимание не к себе самой, а к словам, которые она представляет. Возможно, это создает впечатление, что типографика неблагодарное занятие. Где же известность, слава? Есть очень немного знаменитых типографов, но и они бродят по улице, не узнаваемые никем. Тем не менее типографика — это благородное дело. Если гарнитуры являются кирпичом и цементом общения, то мы, типографы, являемся архитекторами. Простое, не украшенное отделкой здание многие не замечают, но каждый обязательно заметит некрасивое. Так же и с типографикой: образцы хорошего дизайна служат своим целям и не вызывают вопросов, но все могут распознать плохую типографику, хотя и не смогут точно сформулировать, почему она плохая. Книга «*InDesign Type*» существует, чтобы продемонстрировать правила и конвенции профессиональной типографики в их связи с InDesign, таким образом мы можем избежать некрасивых или неуместных шрифтов — что, я уверен, является главным шагом в направлении умения создавать красивый дизайн текста.

#### Кто должен читать эту книгу?

Эта книга о том, как эффективно работать в InDesign как освоиться с его соглашениями и терминологией, узнать его «горячие клавиши» (хотя бы самые важные), использовать его мощные возможности глобального форматирования и автоматизации. Но это не просто книга по работе с InDesign, это книга о лучших практиках типографики. Несмотря на то что эти практики продолжают развиваться, основные методы существовали задолго до InDesign и будут существовать долго после того, как InDesign будет забыт, и все

 $11$ 

будут использовать новое программное обеспечение, каким бы оно ни было.

InDesign Type не является руководством для начинающих по InDesign. Возможно, вы используете InDesign с версии 1.0, или, может быть, вы начинающий пользователь, но я предполагаю, что вы знакомы с основами программы. Некоторая информация элементарна и может быть устаревшей для опытных пользователей, но здесь есть также глубокое исследование функций InDesign, связанных с текстом, множество советов, хитростей и обходных путей, а также несколько старых добрых ноу-хау.

Эта книга имеет дело с англоязычной типографикой — не потому, что она самая важная, но потому, что это то, что я знаю. В первую очередь это касается типографских конвенций журнальной и книжной печати, независимо от того, предназначены ли эти книги и журналы для чтения в печатном виде или на экране. Технические приемы, описанные в данной книге, помогут вам создавать макеты профессионального стандарта, следуя определенным типографическим «правилам». С этой целью мой подход скорее утилитарный, чем экспериментальный. Эти правила не имеют целью ограничение креативности, скорее, они дают отправную точку. Выучите эти правила. Потом, если хотите, нарушайте их - но нарушайте осознанно, зная, почему вы это делаете. Что бы вы ни делали, не игнорируйте их.

Относительно некоторых технических проблем я должен заметить: несмотря на то что книга «InDesign Type» была написана специально для Adobe InDesign CC, большинство технических приемов в книге применимы и к более ранним версиям InDesign. Когда я указываю «горячие клавиши» для определенной команды, сначала я указываю сочетание клавиш для Мас, а затем, через слеш, - для Windows. Например, Cmd+Option+W/Ctrl+Alt+W. Мои скриншоты показывают светло-серый интерфейс (Preferences > Interface), потому что скриншоты светло-серого цвета воспроизводятся лучше при печати, чем изображения по умолчанию, среднего темно-серого тона.

Надеюсь, что вы найдете «InDesign Type» полезным пополнением вашей книжной полки по дизайну. Надеюсь также, что, прочитав эту книгу, вы сможете хотя бы немного быстрее и продуктивнее работать в InDesign и - самое главное - что ваши документы, созданные в этой программе, будут выглядеть лучше, потому что в них использовался правильно подобранный шрифт.

Если вам понравилась эта книга, вы также можете заинтересоваться моими курсами «Типографика в InDesign, часть 1 и часть 2» на [LinkedInLearning.com](http://LinkedInLearning.com) или [Lynda.com](http://Lynda.com), которые имеют ту же структуру, что и книга, и используют много схожих примеров. уру, что и книга, и используют много схо-<br>тариями, исправлениями или предложе-<br>на электронную почту.<br>Haйджел Френч,<br>nigel@nigelfrench.com

С любыми комментариями, исправлениями или предложениями пишите мне на электронную почту.

— Найджел Френч,

## *Глава 1*

# О шрифтах

<span id="page-8-0"></span>**О ШРИФТАХ**<br>
Кога дело дотодат до шрифтов, мы потожи на<br>
детей, когорые сынроко распалиуными казами<br>
соворит на витриру в магазине сладостей.<br>
Напи прифтовые концостоль же обитирим<br>
портигур и отражают сладов по продвига Когда дело доходит до шрифтов, мы похожи на детей, которые с широко распахнутыми глазами смотрят на витрину в магазине сладостей. Наши шрифтовые меню столь же обширны и соблазнительны, они охватывают века истории гарнитур и отражают славные типографические вклады разных культур, художественных течений, общественного мнения и одаренных (и часто эксцентричных) индивидуальностей. Тем не менее когда столько гарнитур находятся на расстоянии клика, чувствуешь себя скорее ошеломленным, чем обогащенным таким сундуком с сокровищами.

Если вы похожи на меня, вы уже, возможно, потратили лучшую часть дня, экспериментируя с красиво названным шрифтом, выбранным почти наугад из тысячи, а теперь не удовлетворены результатами, но не понимаете, почему. Надеюсь, что эта книга поможет вам сократить количество таких дней до минимума.

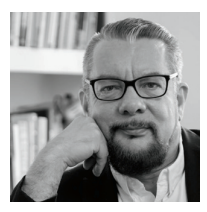

«Типографика это скрытый инструмент манипуляции обществом». - Невилл Броди

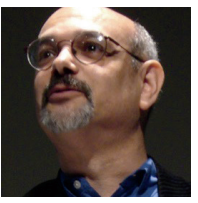

«Гарнитуры относятся к написанному слову так же, как разные диалекты относятся к разным языкам». — Стивен Хеллер

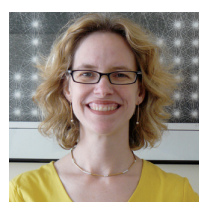

«Типографика это то, как выгля- $\partial$ ит язык». – Эллен Лаптон

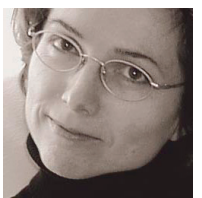

«Мы лучше всего читаем то, что читаем больше  $6020 \times$ – Зузана Лико

<span id="page-9-0"></span>Перед тем как мы перейдем к практическим деталям выбора шрифта и работе с ним в InDesign, мы должны ознакомиться с соглашениями и терминологией. Чтобы добиться хорошей работы с текстом в InDesign, мы должны напомнить себе, что InDesign - это только инструмент, и хотя это блестящий инструмент, но, пока мы не понимаем свой сырой материал, все могущество InDesign не будет значить ничего. Чтобы эффективно пользоваться InDesign, мы должны понимать, как работают шрифты. Чтобы понимать это, мы должны посмотреть на их историю, как они измеряются, как классифицируются и какое послание несет выбор шрифта. И конечно, нам должно быть удобно работать в интерфейсе InDesign и его логике. Отдельно нам нужно знать, где найти инструменты и установки, связанные с текстом, как легко управлять документами и как наладить эффективный рабочий процесс, ориентированный на текст.

Эй, полегче! Я знаю, что вы уже рветесь начать работать в In-Design, но не пропускайте первую часть. Обещаю, что тут есть драгоценная информация, даже если вы опытный пользователь InDesign.

### Выбор шрифта

Когда мы выбираем гарнитуру, нашей целью стоит усилить значение текста. Конечно, мы должны считаться с ожиданиями и вкусами наших клиентов. Опытные типографисты могут сказать, что они никогда не верстают текст, который до этого не прочитали, и в идеальном случае мы сначала читаем текст, данный нам в виде сырого материала, и тщательно перевариваем его. По причине длины этих документов и временных ограничений проекта это может оказаться невозможным, но у нас должно быть, как минимум, уверенное понимание вложенного в текст смысла.

Верстка может быть нагружена — намеренно или нет — символическим смыслом и особым значением. В великолепном документальном фильме Гэри Хаствита «Helvetica» (2007) влиятельный графический дизайнер Пола Шер выступает с отрицательными комментариями вездесущего шрифта Helvetica, называя его «шрифтом корпоративной Америки». Она иронично продолжает, что это шрифт Вьетнамской войны и двух войн в Персидском заливе. В других местах фильма некоторые из самых ярких дизайнеров мира шрифтов и дизайна превозносят красоту и вечность Helvetica. Разными людьми гарнитуры воспринимаются по-разному.

Принимая Helvetica и ее вездесущий клон Arial в качестве показательных примеров, можно утверждать, что их использование кричит «универсальный». Мы рассматриваем их

как шрифты «по умолчанию», вариант, который вообще не предполагает какого-либо осознанного выбора. Системные гарнитуры - те, которые встроены в вашу операционную систему, - могут выглядеть как нарисованные одной и той же кистью. В этом есть определенный снобизм. Это не имеет ничего общего с врожденными качествами гарнитур, но связано с тем, насколько они распространены. Такие шрифты, как Times и текущий стандарт InDesign, Minion Pro, по мнению некоторых, являются выбором обычных граждан и любителей. Поскольку они повсюду, они становятся частью мебели, и мы перестаем их видеть. Худшее, что может случиться с гарнитурой, — это переход на шрифт по умолчанию. Как только это становится общим приемом, гарнитура начинает говорить меньше, а не больше.

Профессиональные дизайнеры, следуя логике, имеют более утонченные вкусы. Хорошо быть осведомленным в таких трендах, но не завяжитесь узлом в поисках «чего-нибудь вроде Helvetica, но не Helvetica», в то время как Helvetica сама по себе является наилучшим решением для вашей работы.

Конечно, не только Helvetica имеет такой культурный багаж. Приведу совсем крайний пример: Fette Fraktur сейчас может символизировать нацизм, хотя гарнитуры, подобные Blackletter или Fraktur, мирно использовались в течение столетий, прежде чем нацисты воспользовались ими для своих целей. Другие гарнитуры, будучи некогда модными, могут приклеиться к определенному историческому периоду - и будут прекрасны, если вы хотите воссоздать эпоху, но явятся потенциальной ошибкой, если у вас нет такой цели. И насмешники любят указывать на неприемлемое использование гарнитуры в фильмах - зайдите на страницы глупостей на imdb.com, если не верите мне. Кроме того, существуют определенные шрифты, которые были использованы для слишком популярной рекламы и никак не могут отделаться от этого продукта; другие - как переигранная песня по радио - могут изменить вкус от дикого восторга до скрипа гвоздем по стеклу.

Часто люди говорят «хороший шрифт» или «плохой шрифт». Comic Sans стал Врагом Народа Номер Один шрифтом, который все предпочитают ненавидеть. Papyrus, как только был использован в фильме «Аватар», был осмеян подобным образом и даже недавно стал мишенью для шуток в шоу Saturday Night Live с Райаном Гослингом. Но почему?

Для новичков большинство шрифтов выглядят одинаково. Пролистывая длинный список шрифтов, которые опознаются лишь по названию и слову «Sample» («Пример»), только такие особенные шрифты, как Comic Sans, выделяются из

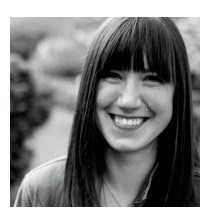

Джессика Хише, шрифтовой дизайнер и «сумасшедшая кошатница»

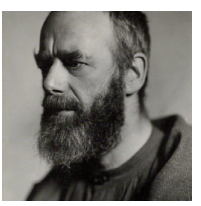

«Сейчас столько же разных вариаций букв, сколько и разных вариаций дураков». – Эрик Джилл

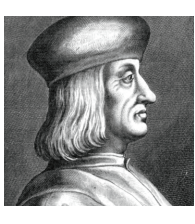

Алдус Мануциус  $(1449 - 1515)$ печатник и издатель, «изобретатель» курсива

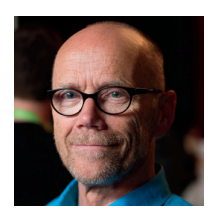

«Типографика делает мои слова видимыми». — Эрик Спикерман

<span id="page-11-0"></span>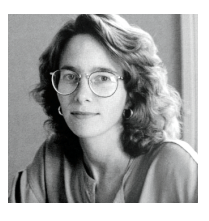

Скругленные засечки

(Adobe Garamond)

Тонкие засечки (Bodoni URW)

Брусковые засечки

(Chaparral Pro)

Готический/ Гротескный без засечек

(Gill Sans)

(Gill Sans)

(Franklin Gothic URW)

Гуманистический без засечек

Геометрический без засечек

Кэрол Туомбли, дизайнер и создатель шрифтов (в числе прочих — Myriad, Adobe Casion uTrajan)

большинства. Они выглядят веселее, чем остальные тяжеловесные шрифты в списке, следовательно, играют роль «магнита для новичков», как выразился дизайнер шрифтов Марк Симонсон. Поэтому они используются либо слишком часто, либо неправильно, либо и то, и другое. Иногда они применяются в таких случаях, что даже заставляют вздрогнуть их созлателей.

Как типографы, мы должны мыслить не только категориями «хороший» и «плохой», но и категориями «подходящий» и «неподходящий». Comic Sans был создан, чтобы использоваться в облачках реплик в MS Bob, программе, обучающей людей работать на компьютере. В этом случае он был функциональным ответом на дизайнерский запрос. Его создатель, Винсент Коннар (который также создал высокоуважаемую гарнитуру Trebuchet), даже в самых смелых мечтах не мог предвидеть цели, к которым он будет применяться: на футболках спортивных команд, во всех видах брендинга и да, даже на надгробиях (хотя, конечно, фото в интернете могут быть и поддельными). Он так говорил о своем детище: «Если он вам нравится, значит, вы мало знаете о типографике. Если вы его ненавидите, вы также мало знаете о типографике, лучше найдите себе другое хобби».

#### Анатомия и классификация шрифтов

Чтобы говорить о шрифтах, нам нужен общий словарь. Назвать что-то — лучший способ начать понимать это. Знание названий составляющих частей букв поможет вам понимать, как устроены буквы, и даст вам отправную точку для оценивания и сравнения гарнитур, основанных на качествах этих составляющих.

Типографика непременно привередлива и основывается на мелких деталях. Проясним некоторые термины, которые мы будем часто использовать. Гарнитура - это полный набор символов, включающий в себя цифры, буквы, пунктуационные знаки и акценты. Шрифт — особый размер и стиль этой гарнитуры. Например, Adobe Garamond Pro — это гарнитура; Adobe Garamond Pro Bold — это шрифт. Эти термины

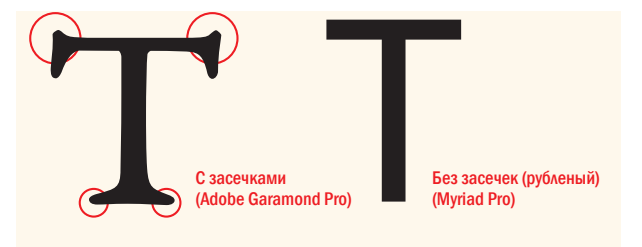

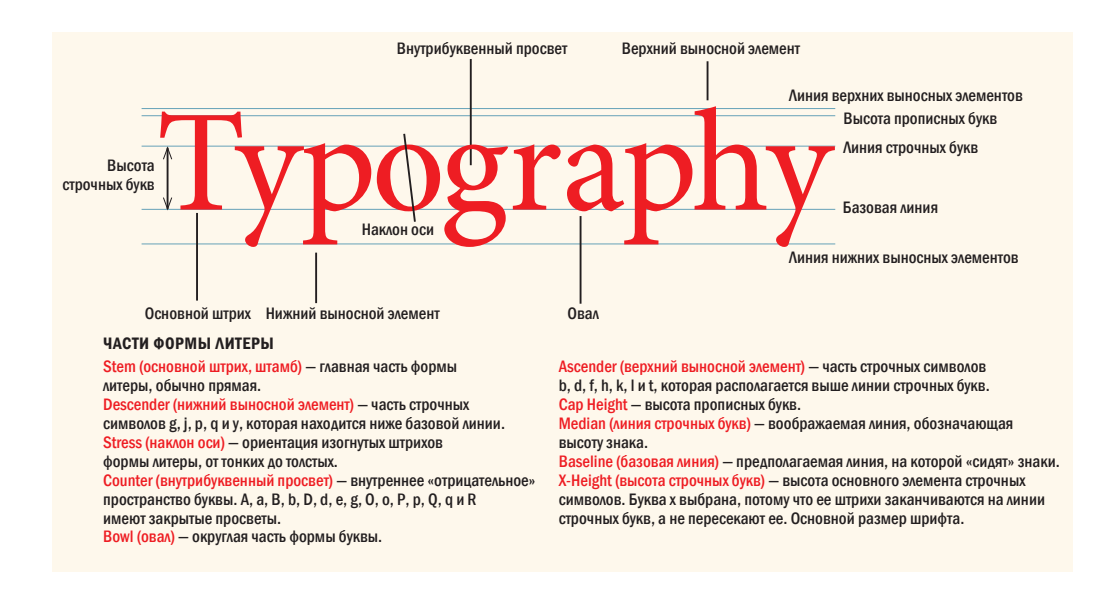

часто используются взаимозаменяемо, но типографы любят тонкости, и думаю, что я не исключение.

Самое большое различие, которое мы проводим между гарнитурами, — это различие между *serif* (c засечками) и *sans serif* (без засечек). Большинство гарнитур попадают под ту или другую большую категорию.

Засечки, или серифы, — это небольшие «палочки» на концах штрихов буквы. Шрифты sans serif — без засечек, или рубленые — не имеют этих палочек, «sans» по-французски значит «без». В то время как большинство гарнитур могут быть причислены либо к одним, либо к другим, внутри этой широкой классификации существует много различий. Не все шрифты с засечками похожи друг на друга, и не все рубленые шрифты похожи друг на друга. Засечки могут быть скругленными, тонкими или брусковыми. Шрифты без засечек могут быть гротескными (простые и нейтральные, только с небольшой вариацией в толщине штрихов), гуманистическими (формы их литер возникли под влиянием каллиграфии) или геометрическими (буквы О и другие округлые элементы литер заимствованы у кругов).

Как только мы ознакомились с этим основным различием, нам хочется глубже проникнуть в классификацию шрифтов. Для классифицирования шрифтов нет единого признанного стандарта, но есть несколько параллельных. Для наших целей я собираюсь воспользоваться упрощенной версией классификации шрифтов Adobe, приводя примеры для каждой из категорий.

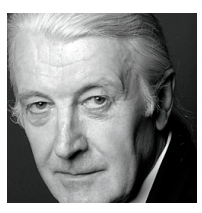

*«Шрифт — это красивая группа букв, а не группа красивых букв». —Мэтью Картер*

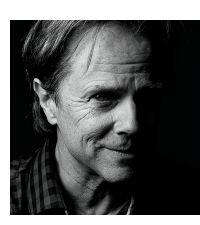

*«Не ошибитесь: разборчивость не значит понятность». —Дэвид Карсон*

# $2ssize$ Renaissan

Understanding Venerable FORMAL $C_2$ Magnificent versatile

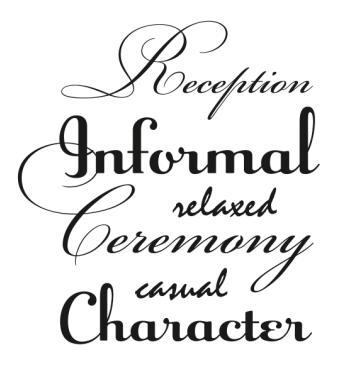

#### Венецианский старый стиль

Гарнитуры Venetian Old Style называются в честь формы букв, используемых учеными и писцами в Северной Италии в XIV и XV веках. Отличительные черты:

- наклонный поперечный штрих строчной буквы e;
- наклон оси, который примерно соответствует нажиму ручки с широким пером под углом к странице;
- небольшой контраст между толстыми и тонкими штрихами;
- примеры: Adobe Jenson, Berkeley Oldstyle, Arno.

#### Garalde Oldstyle

Гарнитуры Garalde представляют собой эволюцию позднего Ренессанса от раннего венецианского стиля и включают некоторые стойкие шрифты, используемые сейчас. Отличительные черты:

- горизонтальный поперечный штрих строчной буквы е;
- чуть больший контраст между толстыми и тонкими штрихами, чем у шрифтов Venetian;
- наклон оси смещен влево;
- скругленные засечки;
- примеры: Adobe Garamond, Bembo, Minion Pro.

#### Рукописные шрифты (Script)

Гарнитуры Script изображают почерк, объединяя буквы соединительными штрихами. Они нужны для ярких заголовков, логотипов или элегантного оформления, но, подобно липким сладостям, лучше всего их применять экономно. Шрифты этой группы требуют особого внимания к кернингу — подгону расстояния между буквами — но вернемся к этому позже. В гарнитурах Scripts не нужно писать одними прописными буквами — в конце концов, на письме мы не делаем этого. Проблема работы с этими гарнитурами в том, что их «личная» природа противопоставляется их цифровому применению. При письме две буквы «а» не будут идеально одинаковыми, а в гарнитуре так и происходит. Сейчас растет число гарнитур с контекстной альтернативой, чтобы как-то решить эту проблему.

■ Примеры: Bickham Script Pro, Champion Script Pro, Voltage.

#### Традиционный стиль (Transitional)

Находясь в шаге от буквенных форм, основанных на почерке, гарнитуры группы Transitional были первыми гарнитурами, нарисованными как фигуры сами по себе. Они представляют собой переход между гарнитурами Garalde и Didone и содержат в себе черты обеих. Отличительные черты:

- ось наклона вертикальная или почти вертикальная;
- значительный контраст между тонкими и основными штрихами;
- засечки тонкие, плоские и скругленные;
- примеры: Baskerville, Perpetua, Stone Serif.

#### Современный стиль (Didone, Modern)

Эти гарнитуры названы в честь Фермена Дидо (1764– 1836) и Джамбаттисты Бодони (1740–1813). Гарнитуры Didone были ответом на улучшения в XVIII веке бумажной промышленности, составления, печати и переплета, что сделало возможным использовать шрифты с сильным вертикальным акцентом и тонкими соединительными штрихами. Отличительные черты:

- сильный контраст между толстыми и тонкими штрихами;
- ось наклона вертикальная;
- внешний вид механический скорее дизайнерский, чем нарисованый;
- тонкие засечки;
- примеры: Bodoni, Didot, Fenice.

#### С брусковыми засечками (Slab Serif)

Вплоть до середины XVIII века шрифты использовались преимущественно в книгах. С приходом индустриальной революции появилась необходимость в плакатах, билбордах и других формах рекламы, а с ними — необходимость в более толстых, бросающихся в глаза гарнитурах, которые побеждали в соревновании за внимание людей. Гарнитуры Slab Serif изначально назывались «египтянами», что отражало энтузиазм людей по поводу археологических открытий того времени. Отличительные черты:

- тяжелые прямоугольные засечки;
- относительно постоянный акцент;
- «твердый»;
- примеры: Claredon, Memphis, Chaparral Pro.

#### Шрифты без засечек (рубленые, Sans Serif)

Первая гарнитура без засечек была изобретена в 1816 году Уильямом Каслоном IV (праправнуком Уильяма Каслона)1. Тем не менее до конца XIX века рубленые шрифты использовались не очень широко.

**Victorian Egyptian** Optimism Persuasion Industrial

Confident Strong  $Cool$ Levelheaded • serious UNDERSTATED

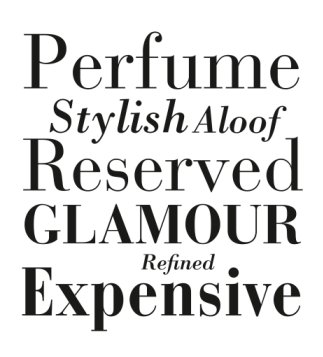

<sup>1</sup> A digital interpretation is available as Caslons Egyptian from Font Bureau: <https://fontbureau.typenetwork.com>.

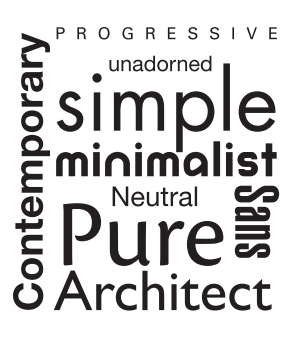

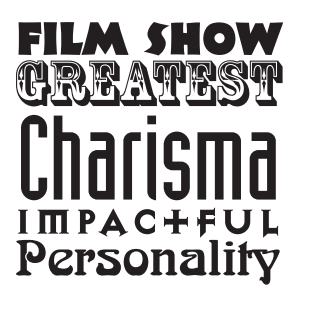

**Manuscript** <sup>Abbcy</sup> Metal lemon Acws head banger

Эта категория подразделяется на гротескные (например, Helvetica), которые имеют штрихи почти однородной толщины и славятся своей нейтральностью; геометрические (Futura), где формы букв геометрические или почти геометрические, а штрихи однородной толщины, и гуманистические (Gill Sans), где формы букв основаны на римских пропорциях и имеют штрихи разной толщины.

■ Примеры: Futura, Helvetica, Gill Sans.

## Декоративные (Decorative) и акциндентные (Display) шрифты

Это всеохватывающая категория для гарнитур, первичная цель которых — завоевать внимание читателя. Они наиболее эффективны, когда используются в больших размерах в качестве заголовков, названий и вывесок. Поскольку они так выразительны и стремятся воссоздать определенную моду или момент времени, они могут прожить недолго.

■ Примеры: Arnold BÖcklin, Rosewood, Industria.

#### **Blackletter**

Эти гарнитуры называются Blackletter (черные буквы), потому что на странице выглядят темными. Иногда их также называют Old English или Gothic (не путать с готическими рублеными), в Германии их называют Fraktur. Они предполагают традиционное газетное название и авторитет (или дух), который влечет за собой. Тем не менее Fette Fraktur, гарнитура, созданная в середине XIX века, имела несчастье быть выбранной нацистами в предпочтение перед «негерманскими» рублеными гарнитурами, которые полюбились Баухаусу и другим радикальным движениям того времени. Интересно, что Третий рейх перестал использовать гарнитуры Blackletter в 1941-м, после утверждений о том, что евреи внесли вклад в развитие этих гарнитур, но и поныне трудно воспринимать эти буквенные формы без негативного подтекста.

■ Примеры: Fette Fraktur, Goudy Text, Lucida Blackletter

#### Моноширинные шрифты (Monoscpaced)

Моноширинные шрифты были созданы из-за технических ограничений пишущей машинки. Поскольку пишущие машинки должны были сдвигаться на одно и то же расстояние при печати каждого знака, каждый знак должен был занимать одно и то же пространство на строчке.

Обычно используются для выделения строк компьютерного кода в учебном руководстве или для оптического распознавания символов, они также популярны за то, что имеют

«незапланированный» вид. Конечно, мы можем распознать эту хитрость, но это не важно. Даже когда мы знаем, что недизайнерский вид был аккуратно создан дизайнером (возможно, слишком молодым, чтобы когда-то печатать на настоящей пишущей машинке), нам приятно представить, что потертая печатная машинка была единственным инструментом, который здесь использовался. На уровне подсознания мы получаем сообщение: это настоящая необработанная вещь. Речь идет о содержании: вот факты, и вы их либо принимаете, либо нет.

• Примеры: Courier, OCR A, Anonymous.

#### **Орнаменты**

Орнаментальные гарнитуры содержат декоративные элементы, которые можно использовать для украшения документов. Некоторые шрифты Open Type содержат орнаменты как часть своего расширенного набора символов.

• Примеры: Minion Pro Ornaments, Adobe Caslon Ornaments, Adobe Wood Type Ornaments.

#### **Symbol, Dingbat или Pi**

Существует параллельная вселенная гарнитур, которые являются не буквами, а пиктограммами. Эти шрифты с картинками могут быть как забавными, так и полезными - в них встречаются такие полезные вещи, как маркеры, иконки социальных медиа, флажки, звездочки и навигационные стрелки. Они не только расширяют типичный набор ваших символов, но и используются для набора нот, создания географических карт, математических формул, кроссвордов и головоломок. Дэвид Карсон, энтузиаст гранж-типографики в 1990-х годах, написал замечательную статью для журнала « $\mathbb{R}$ *aygun*» — интервью с Брайаном Ферри гарнитурой Zapf Dingbats. «Это не стоит читать — почему бы не сделать это в Zapf Dingbats?»

■ Примеры: Zapf Dingbats, Carta, Font Awesome.

#### Характеристики гарнитур

Класс, к которому относится гарнитура, подсказывает ее наилучшее использование, но дело не всегда в этом. В публикациях дизайнерские шрифты служат одной из двух целей: как шрифты для продолжительного чтения или как акцидентные шрифты, привлекающие внимание читателя. Текстовые гарнитуры легко читаются большими блоками и не привлекают внимания сами по себе. Напротив, акцидентные гарнитуры должны выделяться. И если текстовые гарнитуры можно использовать в качестве акцидентных, то, наоборот, получается реже. По этой причине нам нужно быть уверенными, что мы

Retro Typewriter Bank Charges Low-Fi Machine Default

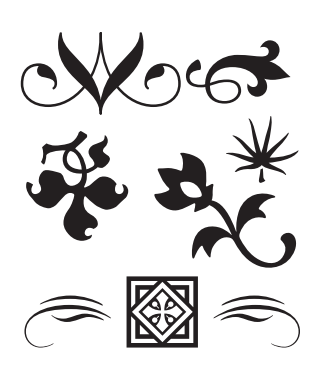

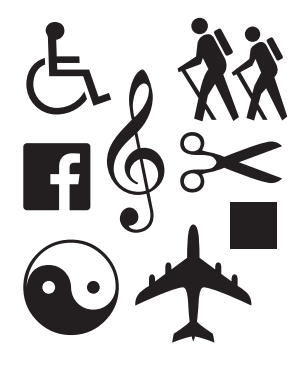

## Akzidenz Grotesque vs. Helvetica aa ee RR JJ Arial vs. Helvetica tt aa RR GG Univers vs. Helvetica gg ee KK QQ **Frutiger vs. Myriad** ii ff MM OO Gill Sans vs. Johnston aa ii EE SS Futura vs. Avenir aa jj GG NN

SANS SERIF TYPEFACES

Нетренированному глазу может показаться, что все рубленые шрифты выглядят одинаково, но если посмотреть внимательнее, есть отчетливые различия. Здесь показаны отличия рубленых гарнитур, которые часто путают друг с другом. Хотя некоторые буквы выглядят похоже, всегда есть отличающиеся формы, которые являются ключом к их идентификации.

СОВЕТ: это очевидно, но стоит обратить внимание: довольно трудно оценить размер (и другие аспекты) шрифта исключительно на экране. Если вы создаете текст, который предназначен не только для экранного просмотра, лучше напечатайте тестовые страницы, чем полагаться только на то, что вы видите на мониторе.

используем правильную — или подходящую — гарнитуру для текущей работы.

Возьмите выборку шрифтов, установите один размер — и вы увидите, что некоторые выглядят больше других. Отчасти это наследие времен металлических литер, когда размер шрифта соотносился с размером металлической болванки, в которой был отлит шрифт. Некоторые гарнитуры занимали больше места внутри своих блоков, чем другие. Сегодня размер шрифта относится не к размеру металлического блока, а к размеру его цифрового эквивалента: ограничивающей рамке, которая окружает каждую букву. Мы измеряем место, где находится шрифт, а не сами буквы, некоторые шрифты занимают относительно больше места, чем другие. Поэтому лучше доверяйте своим глазам, а не числу, обозначающему размер.

Еще одна причина, по которой одни шрифты выглядят больше других, — это *высота знака* (x-height), то есть относительный размер строчных знаков. Большая высота знака обычно делает шрифт более видимым при любом размере. Акцидентные гарнитуры с большой высотой знака склонны к ясности и акценту в сообщении. Текстовые гарнитуры с большой высотой знака обычно оцениваются как более удобочитаемые.

То есть чем больше, тем лучше? Не все так просто. Гарнитуры с очень большой высотой знака имеют пропорционально маленькие верхние и нижние выносные элементы. Если они слишком маленькие, то читабельность гарнитуры падает.

Другие характеристики, которые стоит принимать во внимание, — это плотность, или ширина, шрифта, от очень узкого до очень широкого, и пропорции букв — от сжатых до расширенных. Заметьте, что хотя это общепринятые термины, до сих пор не существует согласованных стандартов измерения плотности и пропорций.

#### Что в имени?

Многие названия гарнитур находятся в свободном доступе, и многие из гарнитур, с которыми мы работаем, явля-

#### РАЗМЕРЫ ШРИФТОВ

Один и тот же фрагмент текста с одним размером шрифта и начертанием показывает, что некоторые шрифты выглядят больше, чем другие.

#### Adobe Jenson Pro Regular 9/11

I was at first touched by the expressions of his misery; yet, when I called to mind what Frankenstein had said of his powers of eloquence and persuasion, and when I again cast my eyes on the lifeless form of my friend, indignation was rekindled within me. "Wretch!" I said. "It friend, indignation was rekindled withis well that you come here to whine over in me. "Wretch!" I said. "It is well that

#### Meta Serif Pro Book 9/11

the desolation that you have made. You you come here to whine over the I was at first touched by the expressions of his misery; yet, when I called to mind what Frankenstein had said of his powers of eloquence and persuasion, and when I again cast my eyes on the lifeless form of my

ются репликами или интерпретациями оригинальной классики. Любой, у кого есть программное обеспечение для редактирования шрифтов, может создать гарнитуру и назвать ее «Garamond» — просто потому, что то, что называется Garamond, не обязано выглядеть так же, как другой Garamond. Иногда интерпретации гарнитур могут очень сильно отличаться друг от друга, так же, как и интерпретации одной и той же песни могут скорее указывать на различия, нежели на сходство. По этой причине, обсуждая дизайн с сотрудниками и клиентами, уточните, какой Garamond (или другой шрифт) вы используете и от какого поставщика.

#### Таблица шрифтов InDesign: где найти шрифты

Все в InDesign так или иначе относится к шрифтам. Здесь я хотел бы выделить наиболее часто используемые опции меню и панели, имеющие отношение к шрифтам. Еще я расскажу о настройках InDesign, которые контролируют то, как выглядит шрифт и как он себя ведет. Так же, как и в любом большом приложении для дизайна, здесь обычно существует не один способ что-то сделать. Порой это просто дело предпочтения. Иногда новые опции добавляются, чтобы исправить уже существующие, и, чтобы не отпугнуть тех, кто к ним привык, старые опции тоже остаются в меню. Мы все работаем по-разному,

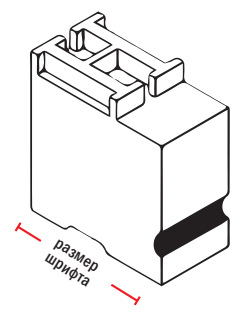

ОБРАЗЕЦ ШРИФТОВОГО БЛОКА

В традиционной верстке размер шрифта (размер пункта) относится к вертикальной высоте самого блока, а не к форме литеры на блоке. В настоящее время то же самое верно для цифровых шрифтов, где размер пункта относится к невидимой ограничительной рамке, окружающей каждую букву.

Thin **Proxima Nova**  $Light$  Source Sans Pro **Book** Futura PT Regular League Gothic **Semibold** Fira Sans **Demi** Franklin Gothic URW 900 Museo Sans **Extra Bold Guanabara Sans Black** Mostra Nuova Подборка рубленых шрифтов, показывающая разнообразие соглашений об именовании для определения толщины.

I'm Spartacus!

**Adobe Garamond Pro** 

I'm Spartacus!

**ITC Garamond Bool** 

I'm Spartacus!

Simoncini Garamond

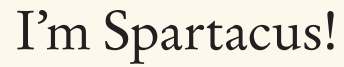

**Stempel Garamond** 

## I'm Spartacus!

**Garamond Premier Pro Display** 

Подборка гарнитур «Garamond» одинакового размера.

Конец ознакомительного фрагмента. Приобрести книгу можно в интернет-магазине «Электронный универс» [e-Univers.ru](https://e-univers.ru/catalog/T0003178/)